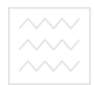

водного господ Міністерство освіти і науки України Національний університет водного господарства та природокористування Кафедра інженерної геології та гідрогеології

# **01-05 - 2**

## **Методичні вказівки**

до виконання лабораторних робіт з дисципліни "Геологія та геоморфологія" студентами за напрямом підготовки 6.080101 "Геодезія*,* картографія і землеустрій" денної та заочної форм навчання

та природокористування

 Рекомендовано методичною комісією за напрямком підготовки "Геодезія, картографія і землеустрій" Протокол № 4 від 18.12. 2013 р.

Рівне – 2014

Методичні вказівки до виконання лабораторних робіт з дисципліни "Геологія та геоморфологія" студентами за напрямом підготовки **6.080101** "Геодезія, картографія і землеустрій" денної та заочної форм навчання / Криницька М.В. – Рівне: НУВГП, 2014. – 22 с.

Упорядник: Криницька М.В., кандидат геологічних наук,

старший викладач.

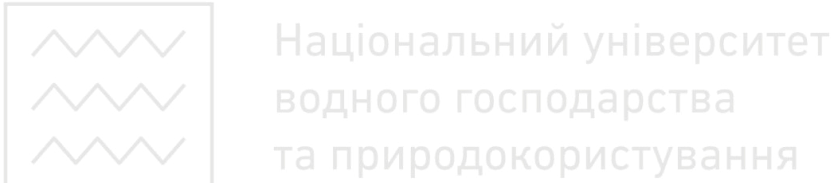

Відповідальний за випуск: В.Г. Мельничук, д-р геологічних наук, професор, завідувач кафедри інженерної геології та гідрогеології.

> © Криницька М.В., 2014 © НУВГП, 2014

.

#### **Вступ**

Робочою програмою дисципліни **"**Геологія та геоморфологія" та навчальним планом для студентів напряму підготовки 6.080101 "Геодезія, картографія і землеустрій" денної та заочної форм навчання передбачено виконання лабораторних робіт, в результаті яких студент повинен знати і вміти визначати фізичні властивості мінералів, породоутворюючі мінерали, магматичні, осадові і метаморфічні гірські породи, їхні водно-фізичні властивості, а також визначати геологічну будову за даними буріння і будувати геологічні розрізи. Дані методичні вказівки покликані ознайомити студентів з методикою виконання лабораторних робіт з курсу **"**Геологія та геоморфологія".

## **Лабораторна робота № 1 на тему: "Визначення фізичних властивостей мінералів"**

Загальне ознайомлення з фізичними властивостями мінералів здійснюється за даними, наведеними у підрозділі 1.4 дистанційного курсу з дисципліни **"**Геологія та геоморфологія". Виконання лабораторної роботи дозволяє ознайомитися з тими фізичними властивостями мінералів, які належать до важливих діагностичних ознак мінералів.

Д а н о: роздатковий матеріал – колекція мінералів, шкала твердості мінералів Ф. Мооса, бісквіт, лупа 2-5 кратного збільшення, флакон 10% соляної кислоти, музейна колекція зразків мінералів з типовими фізичними властивостями.

З а в д а н н я: визначати такі основні фізичні властивості мінералів як колір в куску, колір в порошку, блиск, прозорість, твердість, злам, спайність, питому вагу, характерні властивості.

Х і д р о б о т и. Визначення фізичних властивостей мінералів проводиться в такому порядку:

1. Вивчають форму кристалів і форму мінеральних агрегатів, орієнтуючись на зразки типових форм в музейній колекції.

2. Визначають колір мінералу в куску при денному світлі (при штучному освітленні відтінок кольорів може спотворюватись).

3. Визначають колір мінералу в порошку за допомогою твердої шорсткої неглазурованої фарфорової поверхні (так званого "бісквіту").

4. Визначають блиск мінералу, порівнюючи його з типовими взірцями блиску мінералів в музейній колекції.

5. Визначають прозорість мінералу, розглядаючи його навпроти джерела світла.

6. Визначають твердість мінералу, користуючись еталонами різної твердості зі шкали Мооса.

7. Визначають спайність і злам. При цьому орієнтуються також на зразки типової спайності і зламу мінералів в музейній колекції.

8. Приблизно визначають щільність мінералу зважуванням його на руці.

9. Визначають характерні властивості мінералу: для визначення солоності пробують його на смак; для визначення характерного запаху перевіряють на нюх; для визначення магнітності підносять мінерал до компаса і слідкують за відхиленням магнітної стрілки; реакцію з соляною кислотою перевіряють, капаючи нею на мінерал; гігроскопічність перевіряють дотиком язика; пружність – згинаючи і слідкуючи за поверненням у попередній стан.

Результати спостережень записують в послідовності їх<br>значення. визначення.

**Лабораторна робота № 2 на тему**: **"Визначення породоутворюючих мінералів"** 

Загальне ознайомлення з мінералами за їхніми фізичними властивостями здійснюється за даними, наведеними у підрозділі 1.4 дистанційного курсу з дисципліни "Геологія та геоморфологія". Виконання лабораторної роботи дозволяє ознайомитися з основними породоутворюючими мінералами роздатковою колекціями.

Д а н о: роздатковий матеріал – колекція мінералів, шкала твердості мінералів Ф. Мооса, бісквіт, лупа 2-5 кратного збільшення, флакон 10% соляної кислоти, музейна колекція зразків мінералів з типовими фізичними властивостями.

З а в д а н н я: за фізичними властивостями визначати такi поширені мінерали як ортоклаз, альбіт, лабрадор, авгіт, рогову обманку, мусковіт, біотит, монтморилоніт, каолініт, кварц, лімоніт, кальцит, пірит, гіпс, галіт, апатит, сірку.

4

Х і д р о б о т и. Визначають мінерали з роздаткової колекції за їх фізичними властивостями в порядку описаному до лабораторної роботи №1. Здійснюють контроль визначень, встановлюючи ідентичність заданих мінералів з типовими мінералами музейної колекції. Визначають приналежність мінералу до класу, групи. Результати визначенння записують в таблицю1.

Т а б л и ц я 1

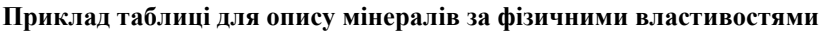

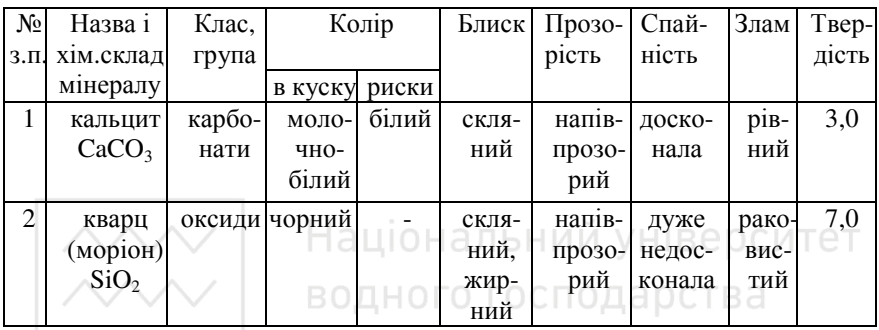

# **Лабораторна робота № 3 на тему**: **"Визначення магматичних гірських порід"**

Про магматичні гірські породи та їхню систематику належить дізнатись у підрозділі 1.5 дистанційного курсу з дисципліни **"**Геологія та геоморфологія".

Д а н о: роздатковий матеріал – колекцiю магматичних гірських порід.

З а в д а н н я: визначити такi поширенi магматичнi гірські породи як граніт, пегматит, діорит, габро, лабрадорит, обсидіан, андезит, базальт, вулканічний туф.

 Х і д р о б о т и. Зразок породи старанно оглядають, визначають його мінеральний склад, структуру, текстуру тощо.

Інтрузивні та ефузивні за походженням породи визначають користуючись таблицею 2.

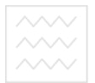

Т а б л и ц я 2

#### **Класифікація магматичних порід**

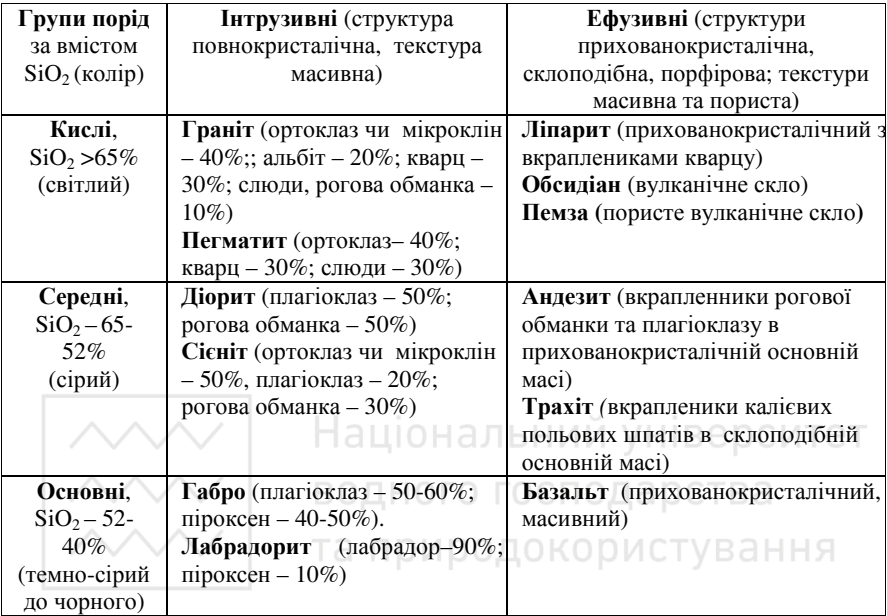

Породи вулканічного походження визначаються за вмістом вулканічного попелу, піску, уламків вивержених порід та мінералів. Для них характерні вулканокластична структура та пориста і шарувата текстура.

Назви визначених порід та їх характеристики записують у таблицю 3.

Т а б л и ц я 3

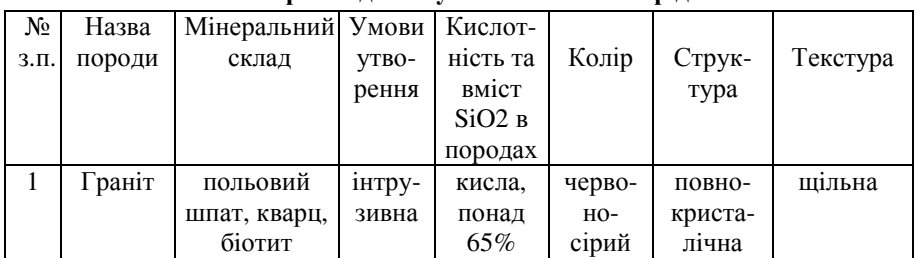

#### **Приклад опису магматичних порід**

#### **Лабораторна робота № 4 на тему**: **"Визначення осадових і метаморфічних гірських порід"**

Про осадові та метаморфічні гірські породи та їхню ситематику належить дізнатись вивченням підрозділу 1.5 дистанційного курсу з дисципліни "Геологія та геоморфологія".

Д а н о: роздатковий матеріал – колекцiю осадових гірських порід та колекцію метаморфічних гірських порід.

З а в д а н н я: 1) визначити такi найбiльш поширенi осадові гірські породи як гальку, щебiнь, гравiй, жорству, пiсок, супiсок, суглинок, глину, лес, конгломерат, брекчію, пiсковик, алевроліт, аргіліт, вапняк, крейду, мергель, фосфорит, торф, кам`яне вугілля.

2) визначити такi найбiльш поширенi метаморфічні гірські породи як кварцит, гнейс, мармур, філіт, сланець пірофілітовий, сланець графітовий, сланець залізистий.

Х і д р о б о т и: 1) Зразок осадової породи старанно оглядають, визначають його мінеральний склад, характернi властивостi, структуру, текстуру тощо. Характеристики визначених осадових порiд записують у таблицю 4.

та природокористутаблиця4

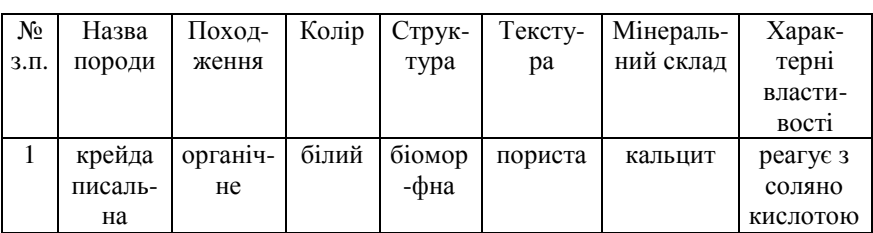

#### **Приклад опису осадових порiд**

При визначенні та систематиці уламкових осадових гірських порід користуються даними таблиці 5.

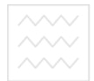

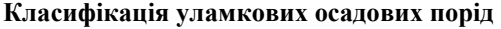

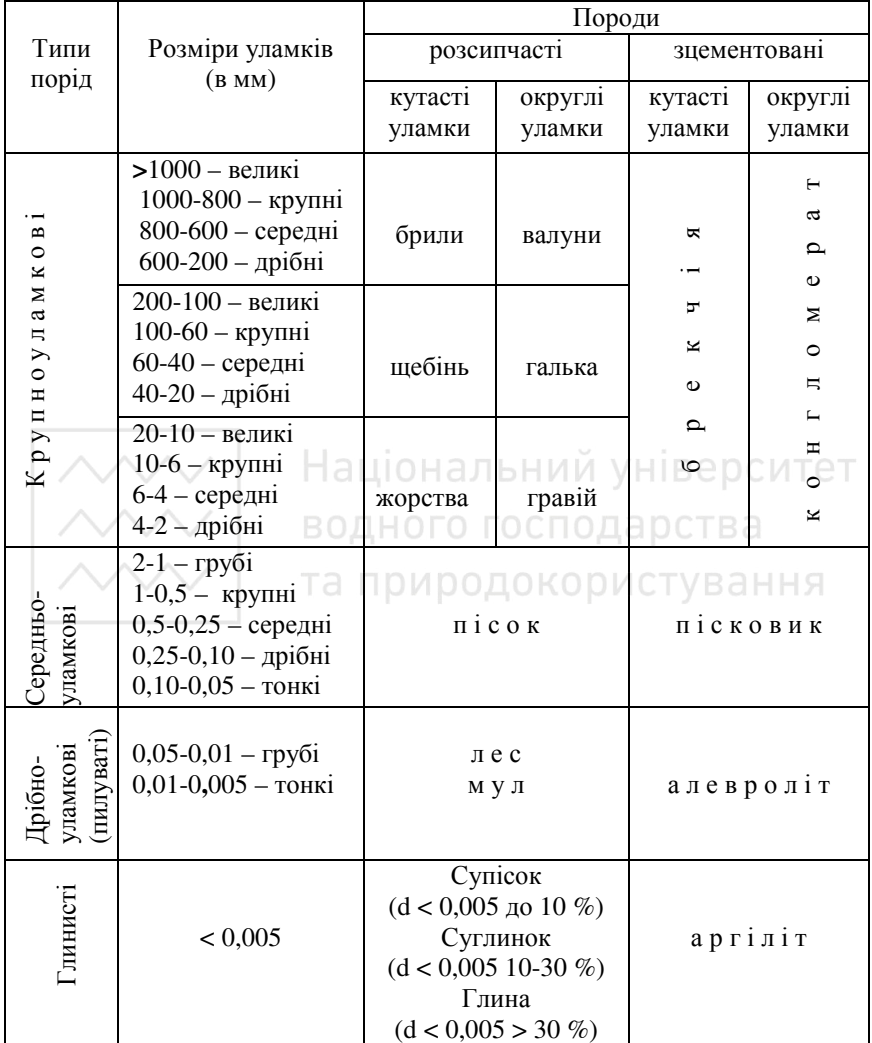

2) Зразок метаморфічної породи старанно оглядають, визначають його мінеральний склад, характернi властивостi, структуру, текстуру

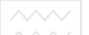

тощо. Характеристики визначених метаморфічних порiд записують у таблицю 6.

Т а б л и ц я 6

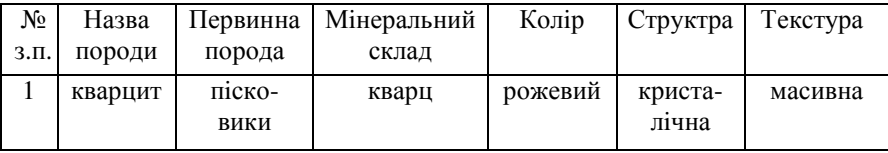

#### **Приклад опису метаморфiчних порiд**

## **Лабораторна робота № 5 на тему: "Побудова геологічного розрізу за даними буріння"**

Д а н о: описи свердловин та відмітки отвору свердловин.

З а в д а н н я: за даними буріння побудувати геологічний розріз та визначити характер залягання порід. Відстань між свердловинами 2 км.

Х і д р о б о т и. Оскільки геологічний розріз це проекція ділянки земної кори на вертикальну площину, то спочатку визначається ширина поля для зображення товщi порiд, виявлених свердловинами. Дальше визначають максимальну відмітку отвору свердловини. В нашому прикладі (табл.7) вона складає 183,3 м. Знаходять вiдмiтки вибоїв свердловин, вiднiмаючи вiд вiдмiток отворів глибини свердловин (остання відмітка глибини буріння). Визначають мiнiмальну вiдмiтку вибою (Нmin). В нашому прикладі вона складає 110,3 м. Визначають амплiтуду коливання вiдмiток

$$
A = \text{Hmax-Hmin} = 183,3-110,3 = 73,0 \text{ m} \tag{1}
$$

Враховуючи відстань між свердловинами (2 км) рекомендується горизонтальний масштаб брати рівним 1:50 000. В такому випадку відстань між свердловинами з дорівнюватиме 4 см.

Дальше вибирають вертикальний масштаб розрізу. Якщо він дорівнюватиме горизонтальному, то амплітуда коливання вiдмiток (А) складе лише 1,5 мм. В таких малих рамках не можливо показати геологічну будову товщі порід. Необхідно вибрати вертикальний масштаб таким, щоб "А" на розрізі складала 5-10 см. В нашому

випадку такі умови задовольняє масштаб 1:1 000 (1 см = 10 м). Масштаби слід вибирати кратними 2, 5 та 10 (наприклад 1:10, 1:50, 1:100, 1:200, 1:500, 1:1000, 1:2000 і т.д.).

Т а б л и ц я 7

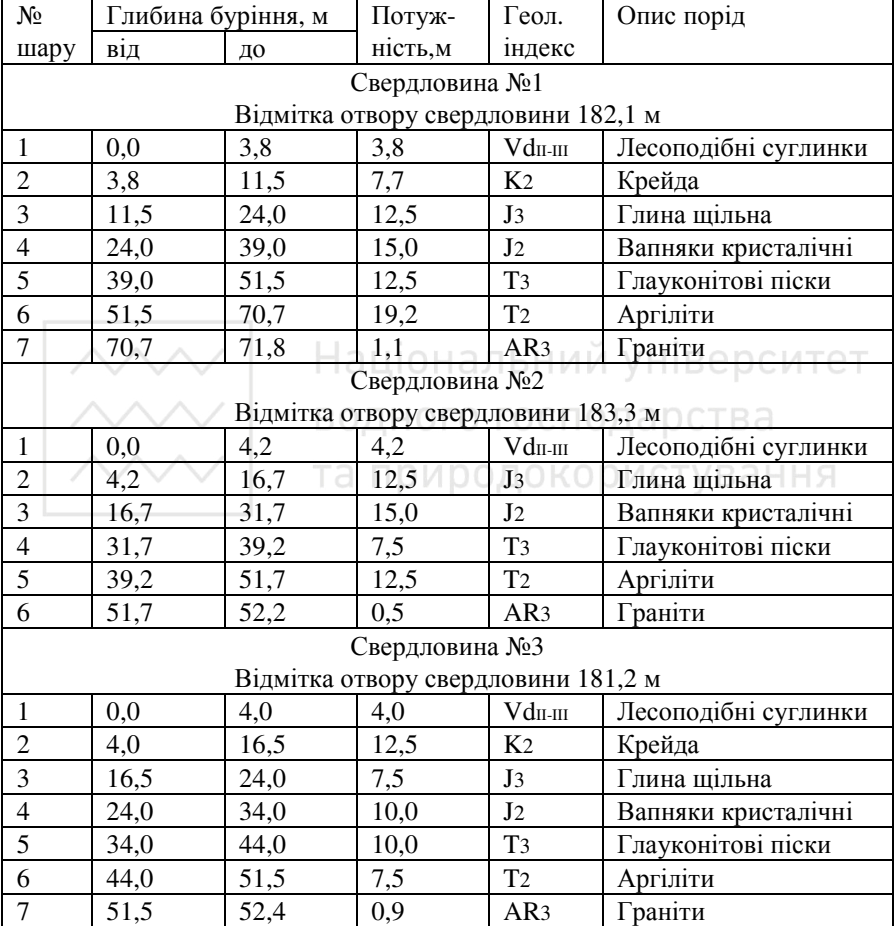

#### **Зведений опис свердловин**

Побудова розрізу. Відступивши 5-7 см від лівого краю паперу намічають вертикальну лінію. Відступивши зверху 1-3 см відкладають перше число більше Нmах і кратне 10 (в нашому прикладі 190 м), потім у вибраному вертикальному масштабі з

розбивкою через 1 см (мал. 1) знаходять відмітку Нmin (110 м). Лінію умовно продовжують приблизно на 1 см.

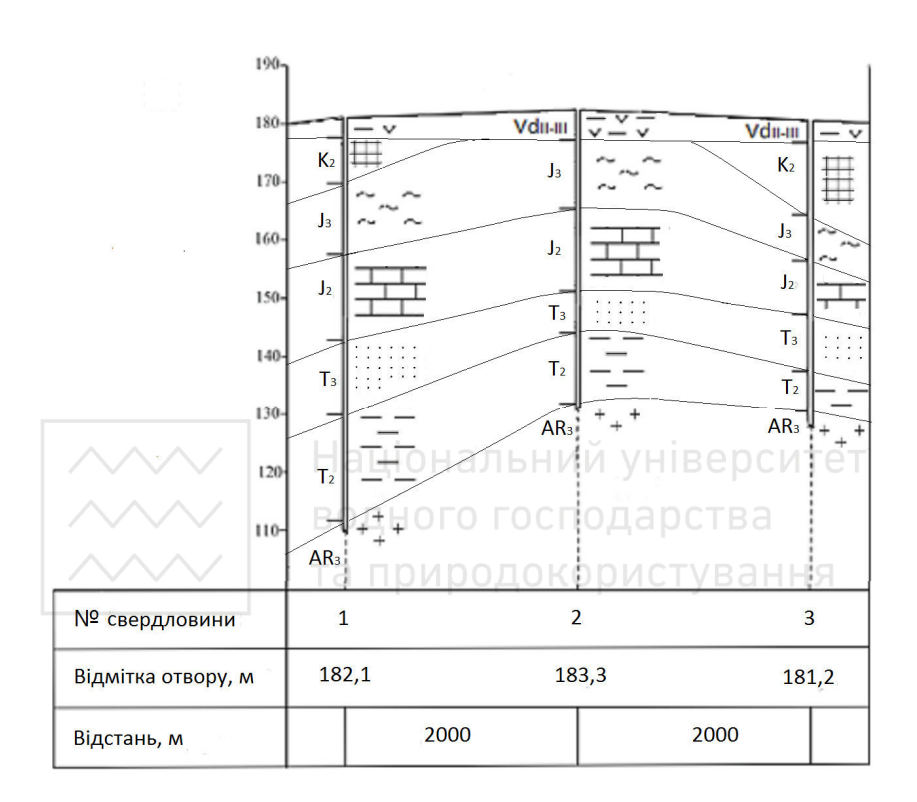

Мал. 1. Приклад побудови розрізу

 Вiдступивши на 1см вправо від вертикальної лінії відзначають відмітку отвору першої свердловини і від неї вниз у вертикальному масштабі відкладають її глибину. Проекцію свердловини слiд показувати у виглядi двох паралельних лiнiй, відстань мiж якими складає 2 мм. Вибiй свердловини показують короткою жирною лінією. Відступаючи вправо по 4 см (віддаль між свердловинами виражена у горизонтальному масштабі) будують проекції наступних свердловин.

На відстані 1 см від останньої свердловини проводять лінію, яка має співпадати з просторовим розташуванням першої вертикальної лінії і бути їй паралельною. Дана лінія обмежуватиме побудову розрізу з правої сторони. З'єднавши отвори свердловин отримують гіпсометричний профіль.

По низу вертикальних ліній будують три перпендикулярні графи, шириною 1см кожна продовжуючи їх вліво на 3-5 см. Продовжують обмежуючу ліву вертикальну лінії до низу останньої графи. В верхній лівій графі відсіченої таким чином таблиці пишуть "№ свердловини", в другій - "Вiдмiтка отвору, м", в третій - "Вiдстань, м".

 Навпроти проекції кожної свердловини в верхнiй графi позначають кожну свердловину її порядковим номером. В другу графу заносять вiдмiтки отворів свердловин. У самiй нижнiй графi пiд кожною свердловиною проводять суцiльну вертикальну лiнiю, роздiлюючи цим самим графу на частини і записують в метрах відстань між свердловинами (в нашому випадку 2000 м).

 Далi на профiль у масштабі біля кожної свердловини відмічають геологiчнi границi кожного шару (за потужностями даними у таблиці) і наносять пласти порід, починаючи з самих молодих до самих древніх. На кожному окремому пласті породи необхiдно проставляти відповідний геологічний індекс. З'єднують одновікові границі (мал. 1) і оформляють поля між свердловинами.

 Породи заштриховуються i зафарбовуються згiдно додаткiв 1, 2 i 3. Якщо на розрізі є кілька пластів однієї системи, то древніший пласт зафарбовується густішим відтінком (наприклад: T3 повинен бути світлішим за T2). У випадку відсутності будь-якого пласта в одній із сусідніх свердловин, його нижня границя виклинюється приблизно на піввідстані між свердловинами.

 За побудованим розрізом визначають характер залягання порід – антикліналь (опуклий вигин пластів), синкліналь (увігнута форма залягання пластів), монокліналь (пласти похилі в один бік) і підписують внизу під розрізом.

#### **Лабораторна робота № 6 на тему: " Побудова геологічного розрізу за геологічною картою"**

Д а н о: учбові літолого-геологічні карти.

З а в д а н н я: за геологічною картою побудувати гіпсометричний профіль місцевості та геологічний розріз по заданiй лiнiї.

 Х і д р о б о т и. Лінію розрізу слід проводити вхрест простягання порід, відображених на карті або ж під деяким кутом до них. Кінці розрізу позначають за допомогою букв (в даному прикладі В та Г) чи римських цифр (I-I, II-II).

Розрiз по заданiй лiнiї будують в такiй послiдовностi.

Визначають ширину поля (див. хід роботи лабораторної №5) для зображення профілю і загальної потужності всіх порiд. Вибирають вертикальний масштаб розрізу.

Будують гіпсометричний профіль. Для цього до лінії розрізу знизу прикладають лист паперу шириною біля 20 см і переносять на нього початкову і кінцеву точки лінії розрізу (мал. 3). Перенесені точки позначають тими ж буквами, якими вони позначені на карті. Ці точки потрібні для того, щоб листок паперу в подальшій роботі завжди можна було положити на одне і те ж місце. Національний університет

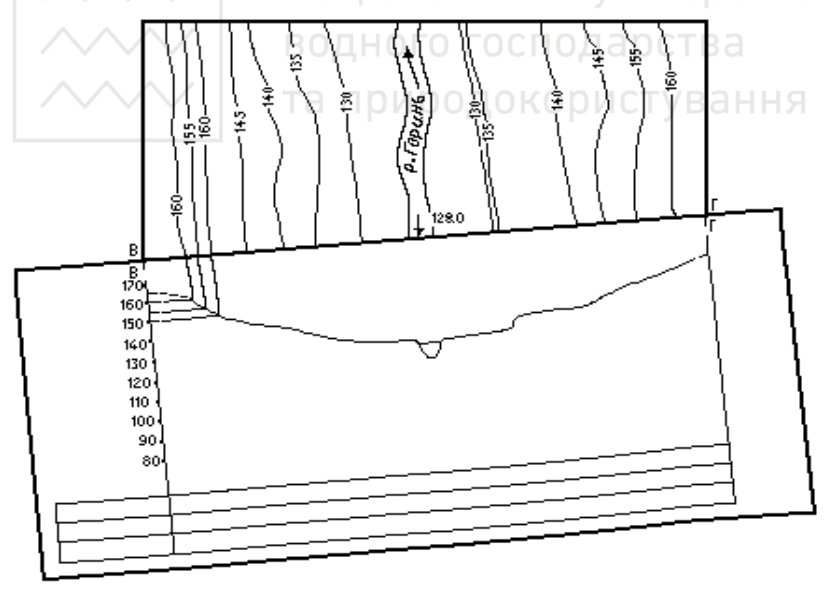

Мал. 3. Приклад побудови профілю за лінією розрізу на геологічній карті

Із всіх точок перетину горизонталей з лінією розрізу опускають перпендикуляри до відповідних відміток на шкалі. Утворюється смуга точок, які з'єднують плавною лінією. Профіль повинен доходити до бокових рамок, тому по краях його потрібно продовжити, інтуїтивно провівши лінію профілю вверх або вниз на величину, яка повинна бути не більшою від величини перерізу горизонталей.

Будують геологiчний розрiз. Спочатку на профiль місцевості зносять свердловини. Дальше наносять вiдмiтки отвору свердловин, якi не завжди точно лягають на криву рельєфу, iнколи дещо вiдступаючи вiд неї вверх або вниз. В мiсцях неспiвпадання вiдмiток потрiбно пiдкоректувати профiль.

Дальше починаючи вiд отвору кожної свердловини, вiдкладають пласти порiд за визначеними потужностями, дотримуючись при цьому ранiше вибраного вертикального масштабу. Бiля кожного шару породи, як описано в попередній лабораторній роботі, показують його лiтологiчний склад i геологiчний iндекс.

Побудову геологічної ситуації на розрізі слід починати з алювіальних відкладів заплави (мал.4), враховуючи розташування геологічних границь на карті.

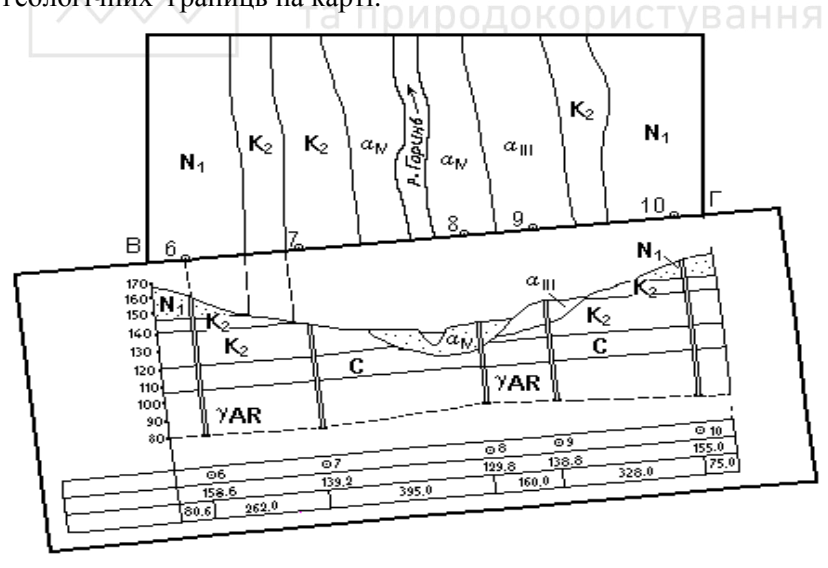

Мал. 4. Побудова геологічного розрізу

Надзаплавні тераси на геологічному розрізі, як правило, доволі чітко простежуються вже на гіпсометричному профілі місцевості у вигляді бровок, які піднімаються над рівнем заплави. вигляді бровок, які піднімаються над рівнем заплави. Відображаються відклади надзаплавних терас плавною лінією, яка починається від границі виходу на поверхню відкладів відповідної тераси і більш древніх порід та продовжується до підошви відкладів заплави.

Після завершення побудови границь алювіальних відкладів проводяться границі інших за віком пластів, розкритих свердловинами. Оскільки залягання (горизонтальне), то границі різновікових порід проводяться у вигляді горизонтальних ліній.

 Над розрiзом пишуть його назву – "Геологічний розріз по лiнiї В-Г", внизу під назвою вказують масштаби – горизонтальний та вертикальний.

 Геологічний розріз повинен бути орієнтований в просторі. Відповідно, зліва і справа над крайніми вертикальними лініями потрібно в скороченому буквенному вигляді вказати сторони горизонту, в напрямку яких розріз розташований на місцевості (З-С, ПдЗ-ПнС і т.д.). та природокористування

#### **Лабораторна робота № 7 на тему: " Визначення воднофізичних властивостей гірських порід за даними лабораторних досліджень "**

Про фізичні властивості ґрунтів і їхні показники належить дізнатись вивченням підрозділу 1.6 дистанційного курсу з дисципліни "Геологія та геоморфологія".

Д а н о: моноліти дисперсних ґрунтів (пісок, супісок, суглинок, лес, глина), бюкси, ґрунтовідбірні кільця, електронні ваги, шафи сушильні, ексикатори.

З а в д а н н я: ознайомитись з методикою визначення щільності, вологості та коефіцієнта пористості таких найбiльш поширених інженерних ґрунтів, як пісок, супісок, суглинок, глина.

Х і д р о б о т и: Лабораторні визначення властивостей ґрунтів виконуються в наступній послідовності.

1. Визначають щільність ґрунту (*ρ*)*.* Для цього зважують ґрунтовідбірне кільце (маса *m ).* Вирізують з моноліту кільцем ґрунт

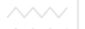

непорушеної структури і природної вологості, або готують зразок порушеної будови із заданими значеннями щільності і вологості. Зважують кільце з ґрунтом (маса *m*<sub>1</sub>). Визначають щільність ґрунту за формулою

$$
\rho = \frac{m_1 - m}{V}, \Gamma/\text{CM}^3,
$$
\n(1)

де  $V = 50 \text{ cm}^3 - \text{6}^\circ$ єм ріжучого грунтовідбірного кільця.

 2. Визначають вологість ґрунту (w)*.* Для цього з моноліту поряд з місцем вирізання зразка відбирають у заздалегідь зважені бюкси (маса *m*<sup>2</sup> ) 15-20 г вологого ґрунту і зважують їх (маса *m*<sup>3</sup> )*.* Висушують ґрунт до постійної маси в сушильній шафі при температурі (105 ±  $2$ <sup>°</sup>С, охолоджують бюкси з ґрунтом в ексикаторі з СаС1<sub>2</sub>, знову зважують (маса  $m_4$ ). Визначають вологість за формулою

$$
\begin{array}{c|c}\n\hline\n\end{array}
$$
\n
$$
\begin{array}{c}\n\hline\nB = \frac{m_3 - m_4}{m_3 - m_2} \times 100\% \\
\hline\n\end{array}
$$
\n
$$
\begin{array}{c}\n\hline\n\end{array}
$$
\n
$$
\begin{array}{c}\n\hline\n\end{array}
$$
\n
$$
\begin{array}{c}\n\hline\n\end{array}
$$
\n
$$
\begin{array}{c}\n\hline\n\end{array}
$$
\n
$$
\begin{array}{c}\n\hline\n\end{array}
$$
\n
$$
\begin{array}{c}\n\hline\n\end{array}
$$
\n
$$
\begin{array}{c}\n\hline\n\end{array}
$$
\n
$$
\begin{array}{c}\n\hline\n\end{array}
$$
\n
$$
\begin{array}{c}\n\hline\n\end{array}
$$
\n
$$
\begin{array}{c}\n\hline\n\end{array}
$$
\n
$$
\begin{array}{c}\n\hline\n\end{array}
$$
\n
$$
\begin{array}{c}\n\hline\n\end{array}
$$
\n
$$
\begin{array}{c}\n\hline\n\end{array}
$$
\n
$$
\begin{array}{c}\n\hline\n\end{array}
$$
\n
$$
\begin{array}{c}\n\hline\n\end{array}
$$
\n
$$
\begin{array}{c}\n\hline\n\end{array}
$$
\n
$$
\begin{array}{c}\n\hline\n\end{array}
$$
\n
$$
\begin{array}{c}\n\hline\n\end{array}
$$
\n
$$
\begin{array}{c}\n\hline\n\end{array}
$$
\n
$$
\begin{array}{c}\n\hline\n\end{array}
$$
\n
$$
\begin{array}{c}\n\hline\n\end{array}
$$
\n
$$
\begin{array}{c}\n\hline\n\end{array}
$$
\n
$$
\begin{array}{c}\n\hline\n\end{array}
$$
\n
$$
\begin{array}{c}\n\hline\n\end{array}
$$
\n
$$
\begin{array}{c}\n\hline\n\end{array}
$$

3. Визначають щільність часток ґрунту ( $\rho_s$ ). Оскільки її визначення займає багато часу, в лабораторній роботі дозволяється прийняти середні значення  $\rho_{s}$  для кожного виду ґрунту: пісків -2,64, супісків – 2,70, суглинків – 2,71 і глин - 2,74 г/см<sup>3</sup>.

4. Використовуючи вагову вологість вираховують коефіцієнт пористості зразка ґрунту за формулою

$$
e_0 = \frac{\rho_s}{\rho} \left( 1 + w \right) - 1. \tag{3}
$$

Результати цих досліджень і розрахунки записують в таблицю, приклад заповнення якої наведено нижче (табл. 8).

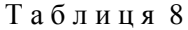

**Приклад таблиці для записів результатів визначення показників фізичних властивостей ґрунтів**

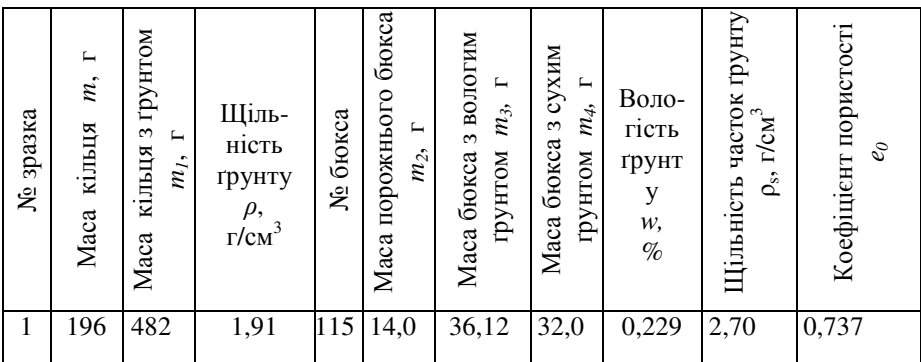

# Національний університет

## **Рекомендована література**

# **Базова література**

- 1. Будз М.Д., Коротун І.М. Геологія та геоморфологія. Дистанційний курс. – Рівне: НУВГП. 2007. 99 с.
- 2. Коротун І. М. Прикладна геоморфологія. Навчальний посібник - Рівне : ДРВП, 1996.
- 3. Коротун І.М. Практикум з прикладної геоморфології. Навчальний посібник. – Рівне: ДРВП, 1996.

#### **Додаткова література**

- 1. Мельничук В.Г. Інженерна геологія: навч. посіб. / В.Г.Мельничук, Я.О Новосад., Т.П. Міхницька. – Рівне: НУВГП, 2013. – 351 с.
- 2. Якушева А.Ф. Хаин В.С., Славин В.И. Общая геология М.: Изд-во МГУ 1988.- 488 с.
- 3. Лебедева Н.Б. Пособие для практических занятий по общей геологии. 3-е изд. Изд-во МГУ, 1986.
- 4. Якушко О.Ф. Основы геоморфологии. Минск: Вышейш. школа,1986,302 с.

#### **Вимоги до оформлення і захисту лабораторних робіт**

Хід та результати виконання лабораторних робіт мають бути записані студентом власноручно в окремому зошиті в клітинку. Кожна лабораторна робота захищається по мірі виконання.

Оцінювання лабораторних робіт проводиться за відсотком виконання у відповідності до вказаних у методичних вказівках вимог. Розподіл балів, що отримують студенти за виконану роботу, наведено в табл. 9.

Т а б л и ц я 9

#### **Розподіл балів, що отримують студенти за виконання лабораторних робіт**

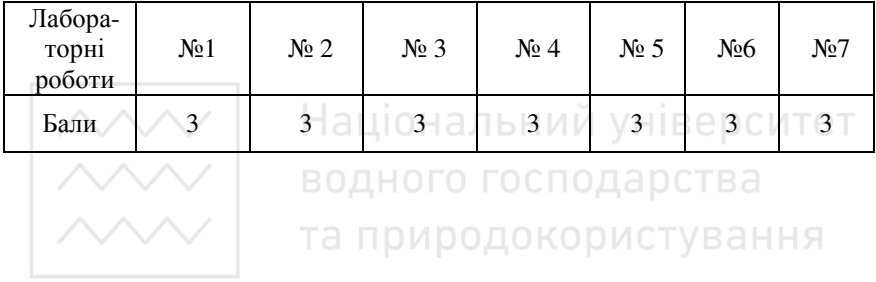

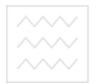

## **Зміст**

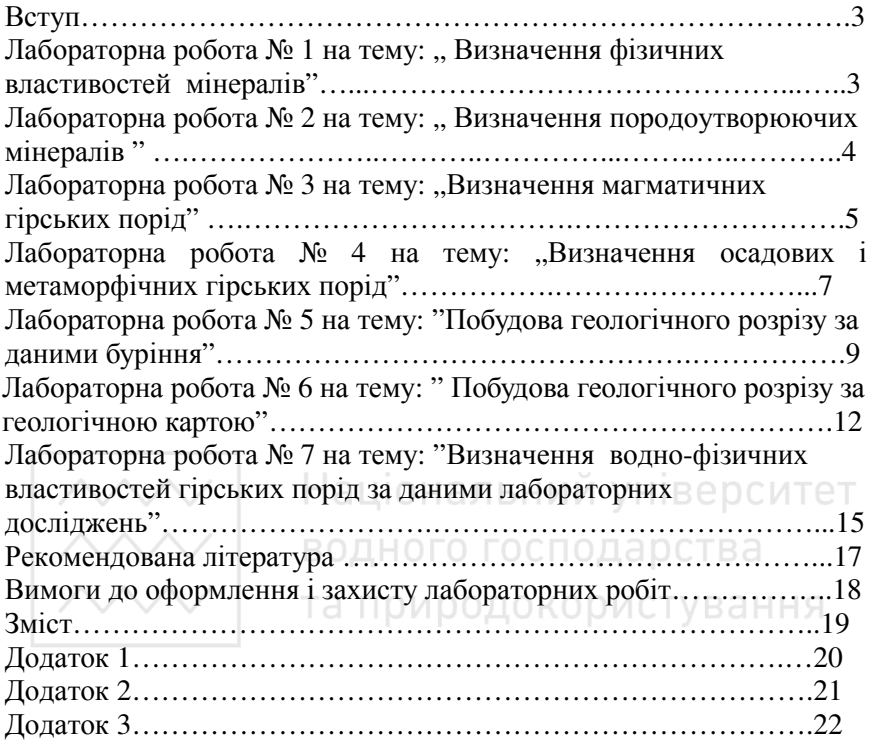

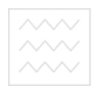

Додаток 1

#### ТИПОВІ УМОВНІ ПОЗНАЧЕННЯ

#### Осадові породи Уламкові та глинисті породи

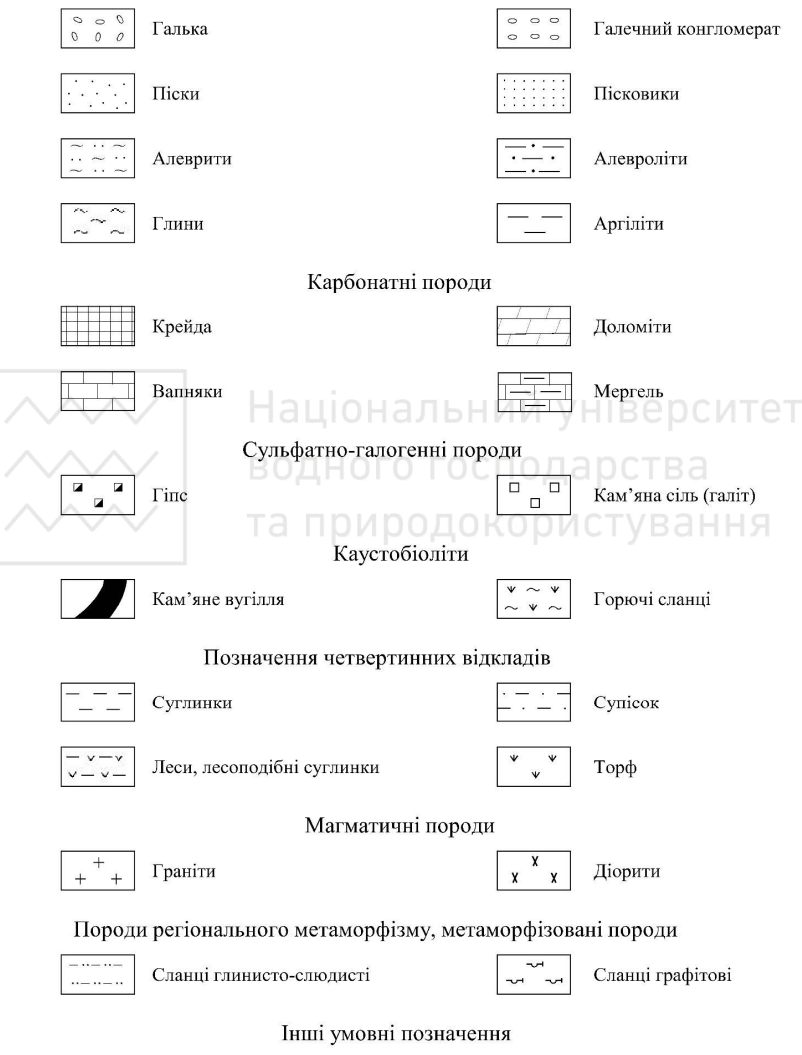

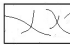

Тріщинуватість

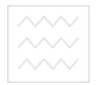

Додаток 2

# та природокористування<br>Умовні позначення віку гірських порід

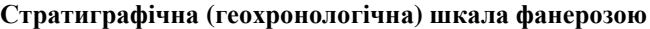

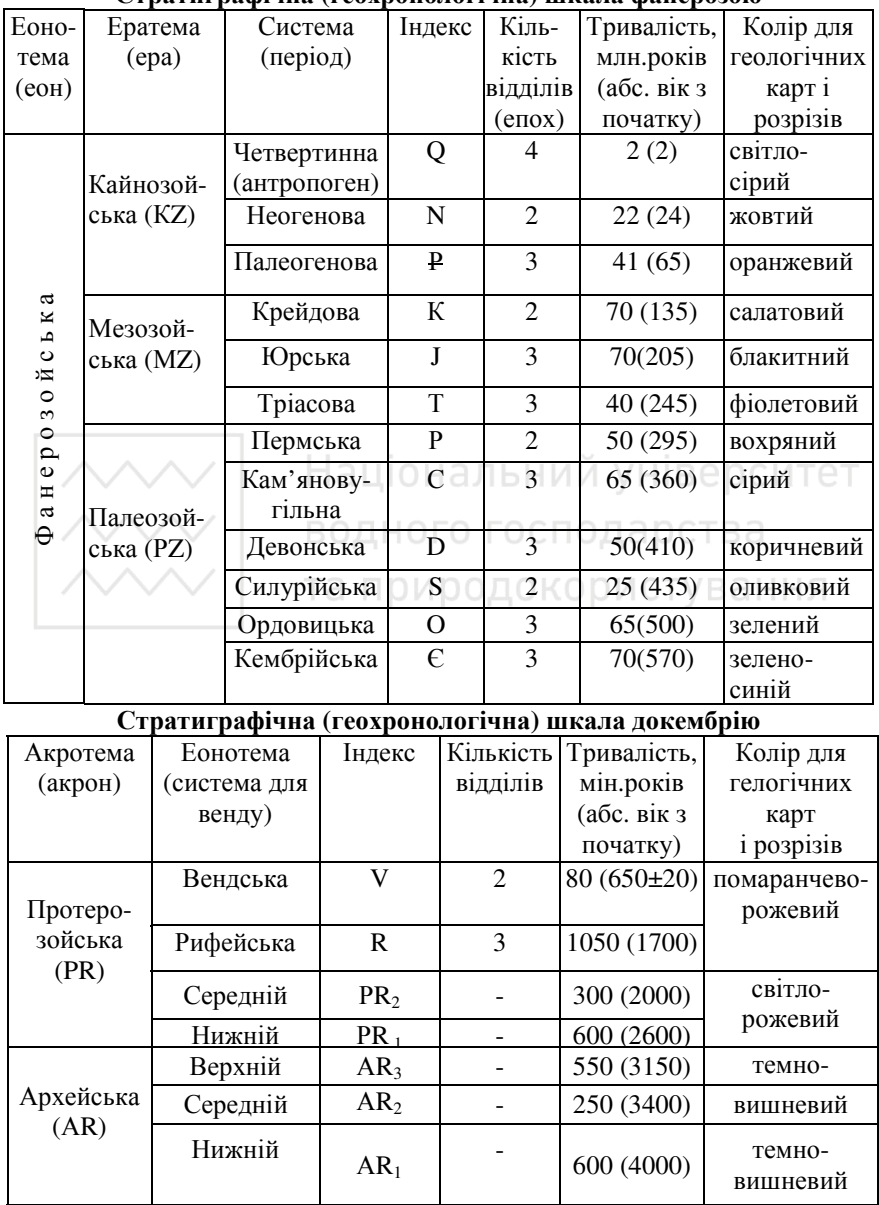

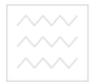

#### Iндексацiя та розфарбування генетичних типiв четвертинних вiдкладiв

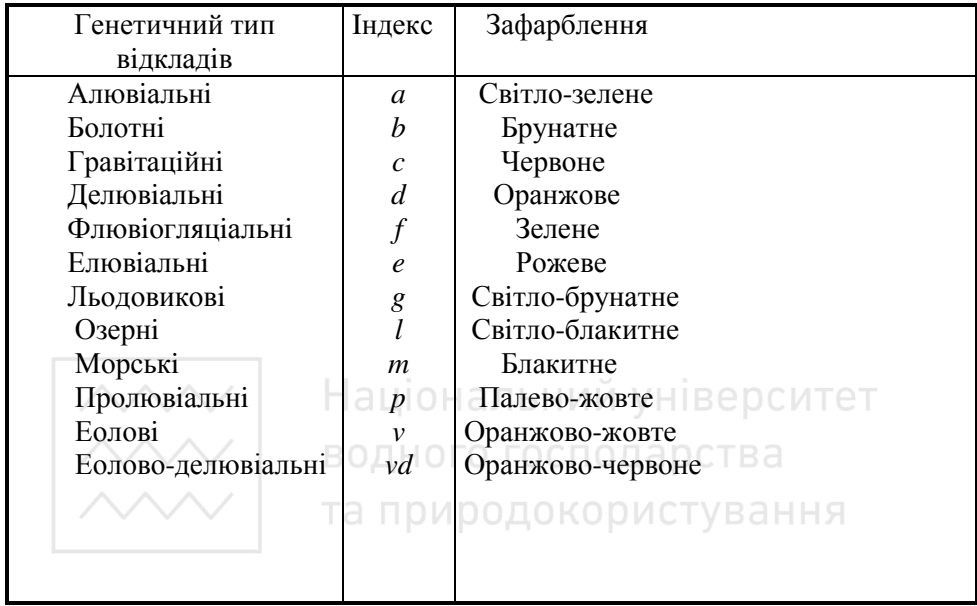